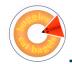

# Introduction to Buggle World

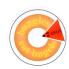

#### Reminders...

- FirstClass course conferences are your friend!
- Reading assignments are on the web site.

B - 2

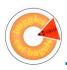

## Outline

- Buggles and BuggleWorld
- Objects and Classes
- Methods and Variables
- Contracts
- Expressions and Statements

Unlearn what you have learned

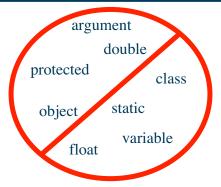

"I don't think that word means what you think it means"

B . 4

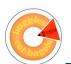

# The Buggle

- Buggles are represented on the computer screen as triangles; BuggleWorld is represented as a grid of squares
- What can Buggles do?
  - Buggles can move around in BuggleWorld
  - Buggles can paint in BuggleWorld
  - Buggles can change direction
  - Buggles can drop and eat bagels
- Buggles and BuggleWorld are not part of the Java language, they are part of a program written by Lyn Turbak

BuggleWorld on the Screen

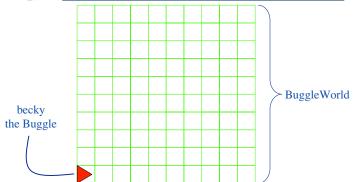

B - 6

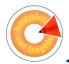

# **Buggle properties**

- Buggles have four properties...
  - position: The location of the Buggle in BuggleWorld specified by an (X,Y) coordinate
  - heading: The compass direction the Buggle is facing (NORTH, SOUTH, EAST, or WEST)
  - color: The color of the Buggle (and its painted trail)
  - brushDown: Whether the Buggle's brush is down (the Buggle is leaving a trail behind it)

B - 7

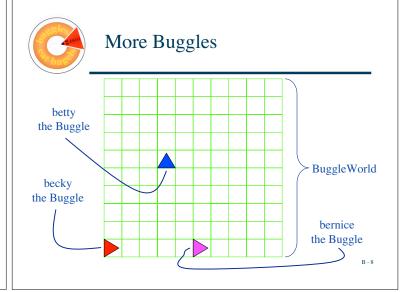

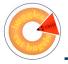

# **Buggles** as Objects

- Now we have 3 Buggles. Buggles are *objects*.
- We say that these 3 Buggles (objects) belong to the Buggle category or rather, these 3 objects belong to the Buggle *class*.
- A class can be thought of as a template, or a mold, for creating an object.
- Every object is a member of a class
- Objects are also called instances each object is a specific instance of its general class

B - 9

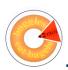

## What is a Class?

#### A class is described by:

• instance variables - Instance variables describe the properties of each class instance (each object of the class).

B - 10

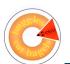

# **Buggle Objects**

- In the Buggle class, every Buggle object has 4 properties (instance variables)
- So becky, betty, and bernice each have the same 4 properties, but they may have different states, i.e., the value of the properties may differ for each of our Buggles
  - becky: (1,1); EAST; red; true
  - betty: (4,6); NORTH; blue; true
  - bernice: (6,1); EAST; magenta; false

**A** sul

# More Buggles

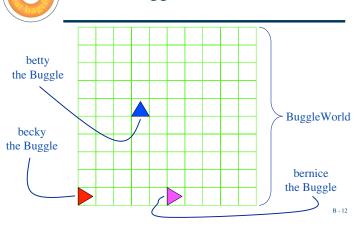

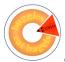

# **Changing Instance Variables**

- How do we change the state of an object (such as a Buggle)? In other words, how do we change the value of an instance variable?
  - We send the object a message
- Messages you can send Buggles include forward, backward, left, and right

```
becky.forward();
becky.left();
```

B - 13

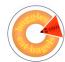

## Go, becky, Go!

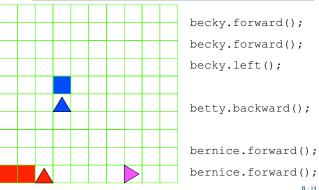

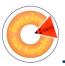

#### What is a Class?

#### A class is described by:

• instance variables - Instance variables desribe the properties of each class instance (each object of the class).

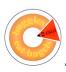

#### What is a Class?

#### A class is described by:

- instance variables Instance variables desribe the properties of each class instance (each object of the class).
- instance methods Instance methods are the messages an instance of the class can respond to.

B - 16

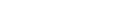

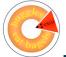

#### **Instance Methods**

```
becky.forward();
becky.left();
```

The statements above send messages to becky. When an object receives a message, it executes a set of instructions called a method.

The general form of invoking a method is

```
object.method();
```

B - 17

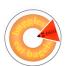

Methods with Arguments (aren't we sassy?)

- Some methods require additional information when they are invoked
- The additional information you provide is called an *argument*

#### Examples:

```
becky.setColor(Color.yellow);
becky.forward(5);
becky.backward(3);
```

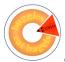

### Contracts

- Every class has a *contract* that specifies the behavior of its methods, i.e., how instances of the class respond to messages
- Any user of a class can expect that objects will behave as described
- Any implementer of the class must ensure that objects fulfill the contract
- Another term for a contract is an Application Programming Interface (API). An API is the documentation that allows programmers to use class instances as black-box abstractions

D 10

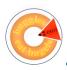

#### A Class as a Black Box

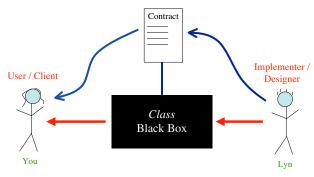

B - 20

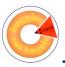

#### It's deja vu all over again

- Remember abstraction and interfaces?
- <u>Recall:</u> Once you learn how to drive, you can drive any car they all have common features (a common interface such as steering, gas, and breaking). Once you learn these, you can use any car.

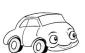

B - 21

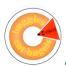

#### Let's review...

- becky is an object. What kind of object? A Buggle. She is a member of the Buggle class.
- She (as a Buggle) has certain properties (instance variables): position, heading, color, and brushDown.
- To change her properties (instance variables), we send her a message (we invoke a method)...

becky.backward(7);

• The set of messages we can send her is specified in the contract.

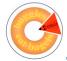

# What else is in the Buggle contract?

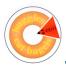

#### Constructor

- Every class has a special method (or methods) called a *constructor*
- A constructor helps create new instances of the class
- The constructor is invoked by using the *new* operator and the name of the class

Buggle becky = new Buggle();

B - 23

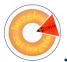

## Void vs. Fruitful Methods

- When an object receives a message, it executes a set of instructions called a method
- Some methods do NOT produce a value these are called void methods
- Some methods produce a value these are called **fruitful methods**

```
becky.getColor();
becky.isOverBagel();
```

B - 2

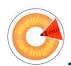

# FirstBuggleExample

```
import java.awt.*;
public class FirstBuggleExample extends BuggleWorld {
    public void init() {
        super.init();
        setDimensions(9,9);
    }

    public void run () {
        // Create new Buggle and move her around
        Buggle becky = new Buggle();
        becky.forward();
        becky.forward();
        becky.left();
    }
}
```